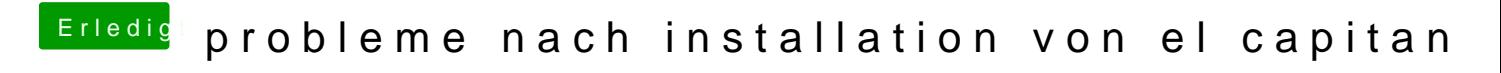

Beitrag von rubenszy vom 16. August 2018, 18:54

Wäre schon gut, wenn es der gesamte Ordner ist.